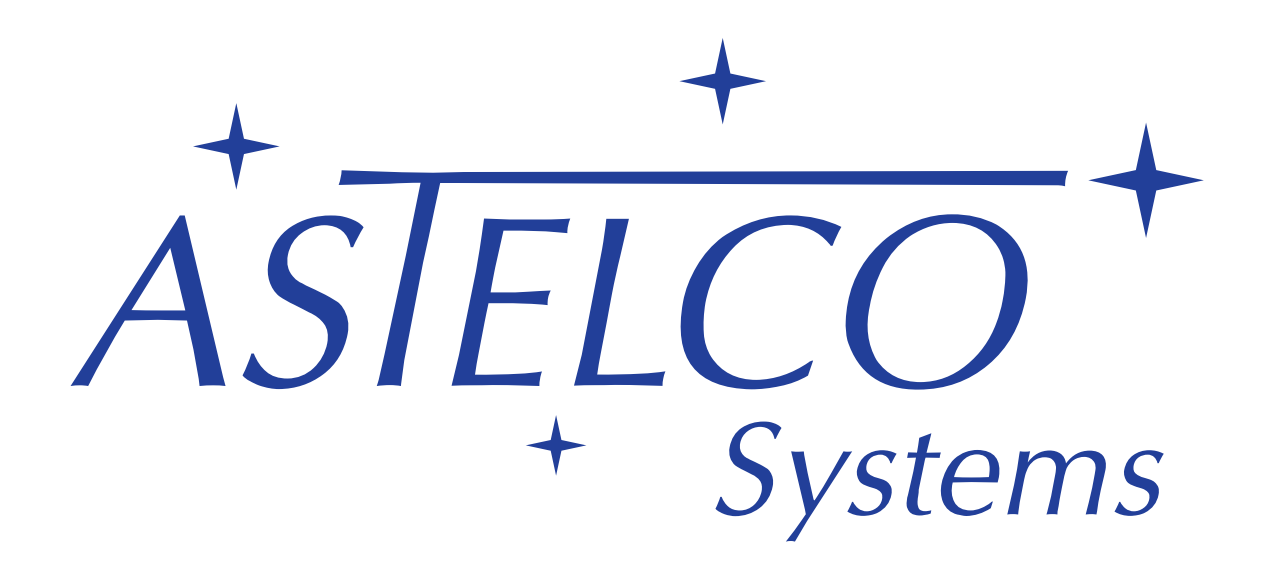

# TCI Telescope Control Interface

*Specification of an OpenTCI based interface to the control software of Astelco Company telescopes*

> *Lochhamer Schlag 6 – D-82166 Gräfelfing Tel: +49 89 8583 6640 – email: info@astelco.de*

> > Version 1.0

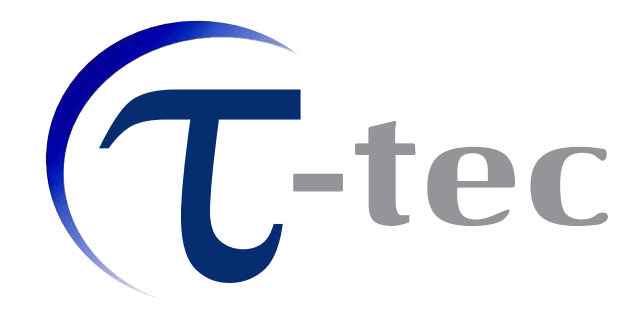

Document Id: TT-DOC-AS-TCI

Revision 7 as of 7th March 2006 (dplasa)

#### Revision History:

01.11.2004 Updated version for OpenTCI 2.3 (dp,mr) 01.03.2006 Updated for RA-DEC, ZD-ZD(ALT-ALT) (dp,mr)

 $\overline{\textcircled{c}}$ 2002-2006 by  $\tau$ -tec, all rights reserved.  $\text{Md}: \text{TCI.tex}$   $\tau$  2006-03-07 18:17:29Z dplasa\$

### Contents

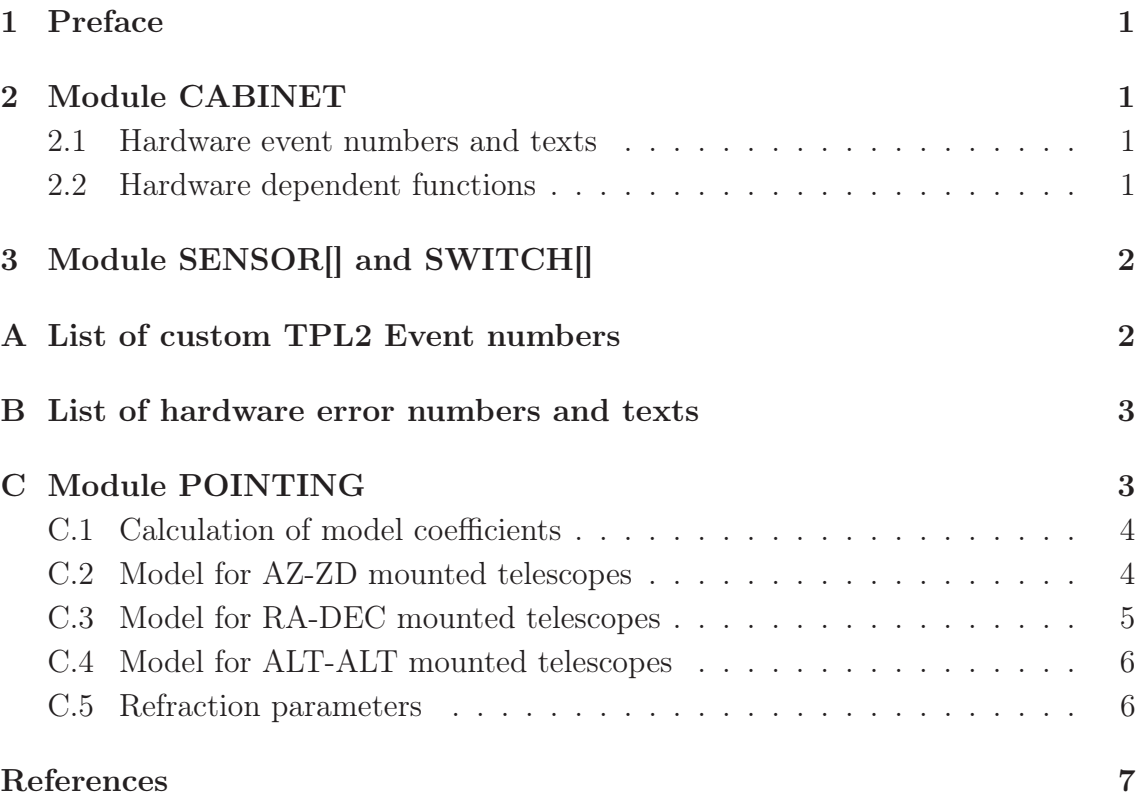

### 1 Preface

This document describes the interface to all Astelco GmbH telescopes. For the communication the TPL2 protocol will be used (refer to [2] for protocol specifications). The TCI interface implements the OpenTCI standard (refer to [1]). Unless otherwise noted this interface complies with the OpenTCI standard. Therefore only the hardware specific parts will be described as well as some extensions.

In addition to the OpenTCI basic modules there may be one or more additional modules covering your individual specifications and ordered software. These modules will also be described in this document.

### 2 Module CABINET

This module allows direct access to the control cabinet and provides functions for turning on and off main power as well as a lot of diagnostic functions. The hardware independent functions are provided as specified by the OpenTCI standard.

#### 2.1 Hardware event numbers and texts

The CABINET.STATUS module allows the client to access the telescope system status and log files. The hardware dependent event numbers and texts will be described in appendix B.

#### 2.2 Hardware dependent functions

According to the OpenTCI standard, the TCI provides several other structures and variables mostly for debugging and maintenance tasks. These are situated in the CABINET.CORE sub-module.

Note: These structures are only described here for completeness and serve primarily internal testing purpose. You must not try to use them and their structure and meaning can be changed at any time without notice.

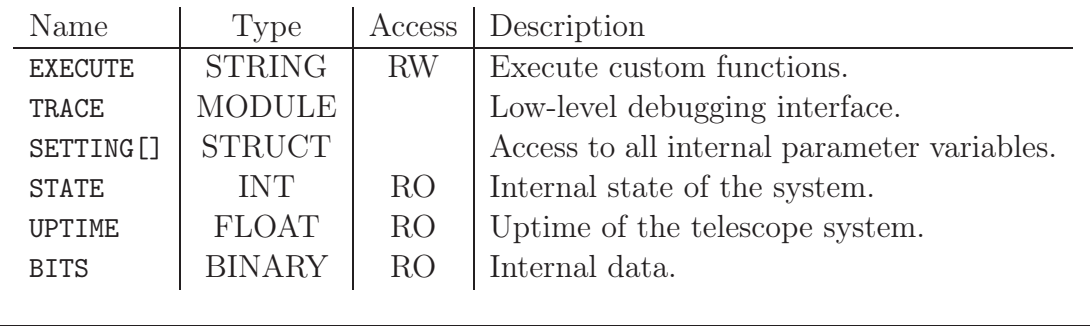

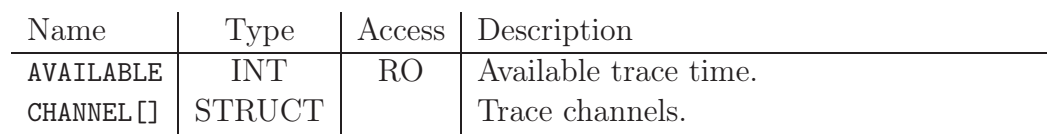

The CABINET.CORE.TRACE sub-module:

The CABINET.CORE.TRACE.CHANNEL[] sub-structure:

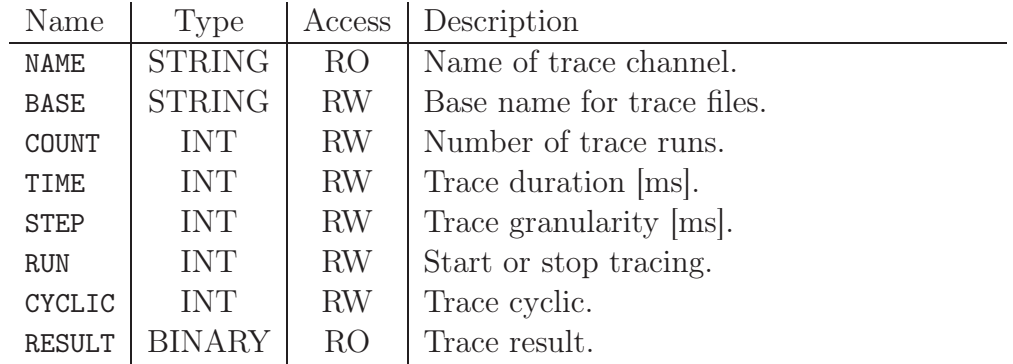

The CABINET.CORE.SETTING[] sub-structure:

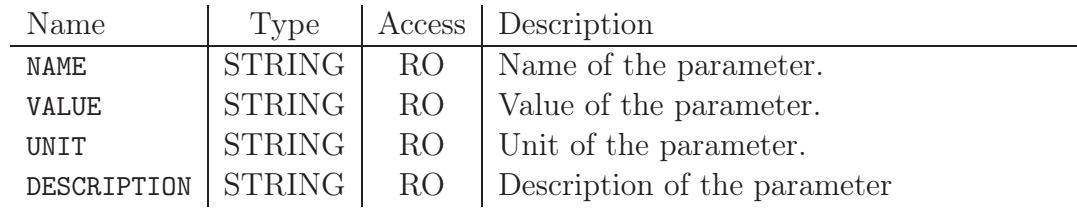

### 3 Module SENSOR[] and SWITCH[]

Since the hardware design will provide no switchable components that should be controlled by anyone other than the telescope control software the SWITCH module may be empty or missing at all. The SENSOR[] module will provide temperatures at several locations at the telescope. Usually, at least one sensor at the main mirror M1 and another inside the control cabinet is available. The name and unit of the sensors should make it easy to find out where each sensor is located.

### A List of custom TPL2 Event numbers

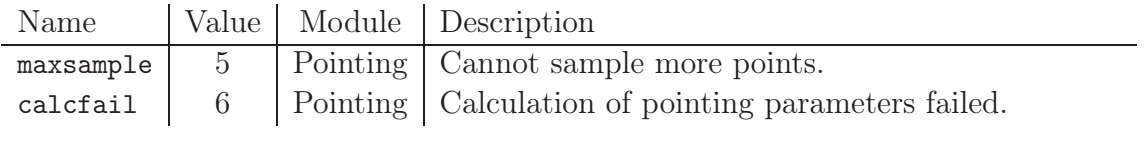

### B List of hardware error numbers and texts

A list of all possible errors and their meaning is given in this section. For most errors there is a classification of the severity, as well as a recommendation of what to do, if the error occurs:

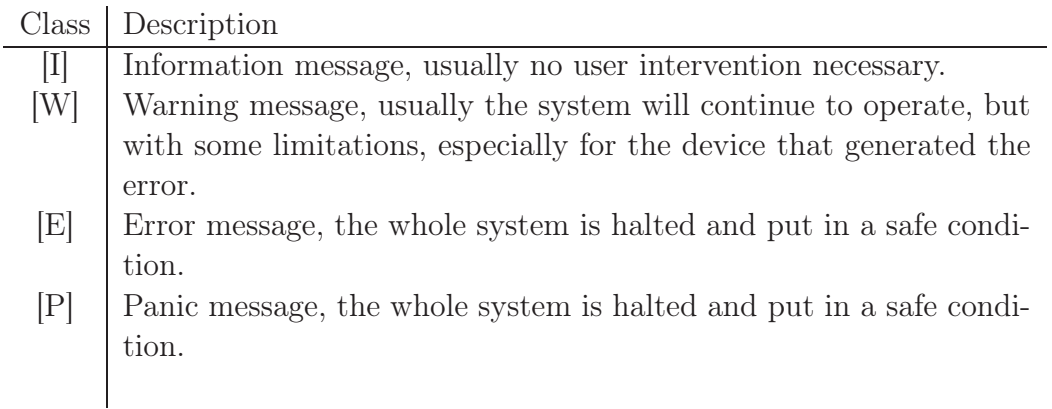

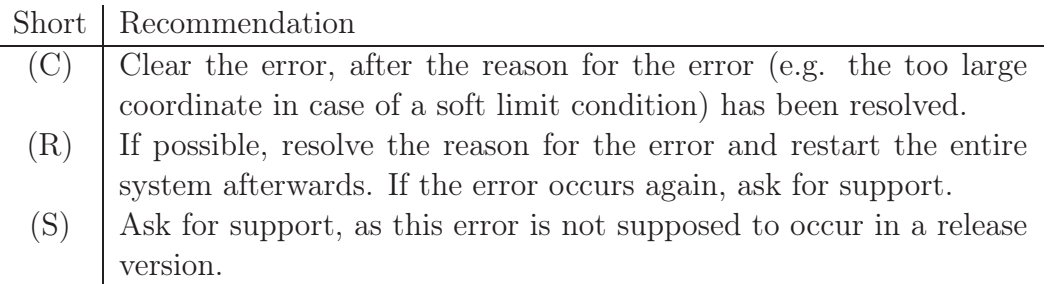

Some errors (like the limit switch errors for azimuth and elevation) should never occur during normal operation, and have therefore a " $(R)$ " recommendation. However, when the telescope is moved by hand while the power is off, this error can be cleared without a system reboot.

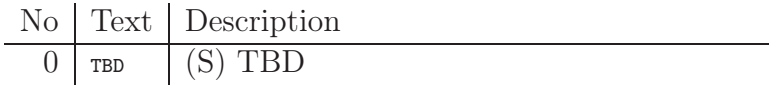

## C Module POINTING

This module provides simple functions to point the telescope to RA/DEC positions. This interface is limited by design in the sense that:

- it can only track extra-solar objects;
- it cannot take proper motions, radial velocities etc. into account;

• it will only accept J2000.0 coordinates;

Note: This module uses the TRAJECTORY sub-modules of the axes internally, the client must never use this module's functionality mixed with direct axis functions.

In addition to the OpenTCI POINTING module the DUMPFILE will be appended a number (starting with 0) which is automatically incremented on writing of RECORDCOUNT.

#### C.1 Calculation of model coefficients

The POINTING module provides an easy way of calculating incrementally pointing model coefficients. Depending on the number of taken samples the internal fit core will fit the appropriate number of terms and will also take into account the existing model, refining it step by step.

#### C.2 Model for AZ-ZD mounted telescopes

The used pointing correction model is the standard geometrical model with 6 coefficients for mounting errors and one for accounting the tube flexure. Note: If the number of samples is 1, only AOFF and ZOFF will be fitted, below 7, only AOFF, ZOFF and CA will be calculated.

Name Type Access Description  $AOFF$  FLOAT RW Absolute azimuth encoder offset. ZOFF | FLOAT | RW | Absolute zenith distance encoder offset.  $AE$  FLOAT RW Azimuth axis tilt of vertical to NORTH.  $AN$  FLOAT RW Azimuth axis tilt of vertical to EAST.  $NPAE$  FLOAT RW Zenith distance axis not perpendicular to azimuth axis. CA FLOAT RW Collimation axis not perpendicular to zenith distance axis. FLEX | FLOAT | RW | Tube flexure term.

The following coefficients will be used:

The following equations are used to calculate correction for azimuth and zenith axis:

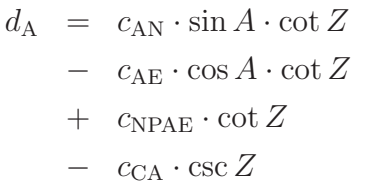

 $+$   $c_{AOFF}$  $d_{\mathrm{Z}} \;\; = \;\; \cos{A} \cdot c_{\mathrm{AN}}$  $+$  sin  $A \cdot c_{AE}$  $+$  sin  $Z \cdot c_{\text{FLEX}}$  $+$   $c_{\text{ZOFF}}$ 

#### C.3 Model for RA-DEC mounted telescopes

The used pointing correction model is the standard geometrical model with 6 coefficients for mounting errors plus one for tube flexure.

Note: If the number of samples is 1, only HOFF and DOFF will be fitted, below 7, HOFF, DOFF, ME and MA will be calculated.

The following coefficients will be used:

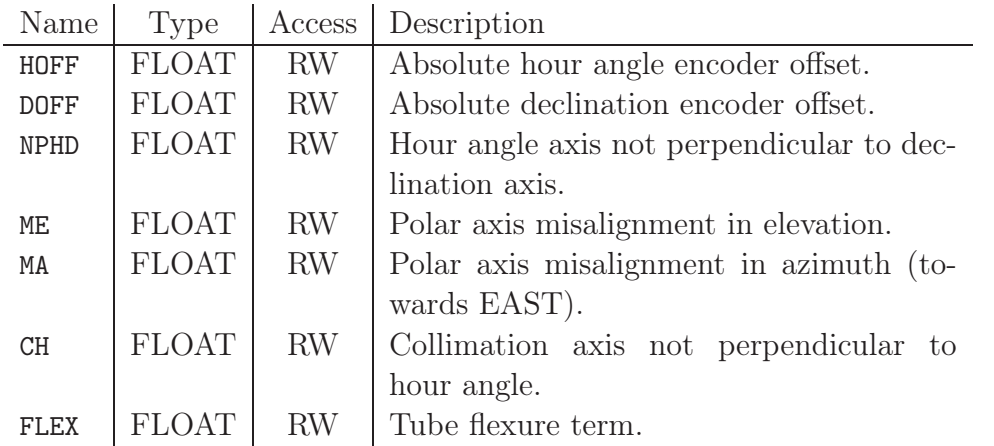

The following equations are used to calculate correction for azimuth and zenith axis:

 $d_{\rm H}$  =  $c_{\rm NPHD} \cdot \tan D$ *−*  $c_{CH} \cdot \sec D$  $+ c_{\text{ME}} \cdot \sin H \cdot \tan D$ *−*  $c_{\text{MA}} \cdot \cos H \cdot \tan D$ *<sup>−</sup>* <sup>c</sup>FLEX *·* cos <sup>Φ</sup> *·* sin <sup>H</sup> *·* sec <sup>D</sup>  $+$   $c_{\text{HOFF}}$  $d_{\rm D}$  =  $c_{\rm ME} \cdot \cos H$  $+ c_{\text{MA}} \cdot \sin H$ +  $c_{\text{FLEX}} \cdot (\cos \Phi \cdot \cos H \cdot \sin D - \sin \Phi \cdot \cos D)$   $+$   $c_{DOFF}$ 

Where  $\Phi$  is the telescope's latitude.

#### C.4 Model for ALT-ALT mounted telescopes

The used pointing correction model is a standard geometrical model with 6 coefficients for mounting errors and one for tube flexure.

Note: If the number of samples is 1, only ZOFF[0] and ZOFF[1] will be fitted.

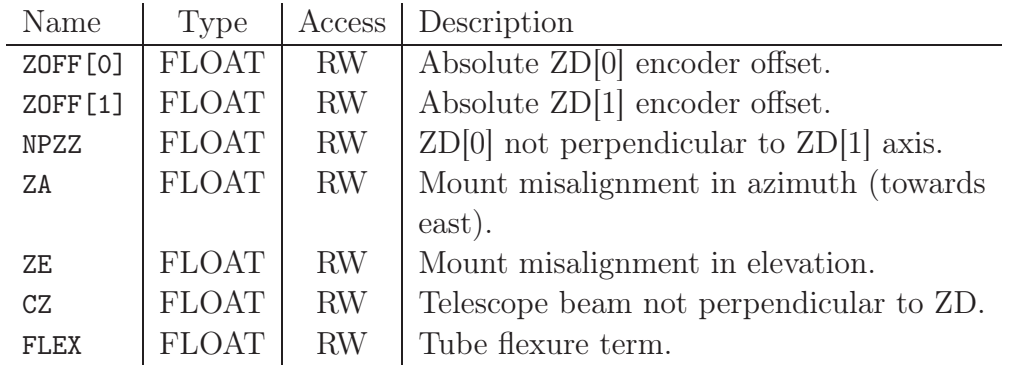

The following coefficients will be used:

The following equations are used to calculate correction for azimuth and zenith axis:

#### C.5 Refraction parameters

The following values can be modified to control the refraction compensation:

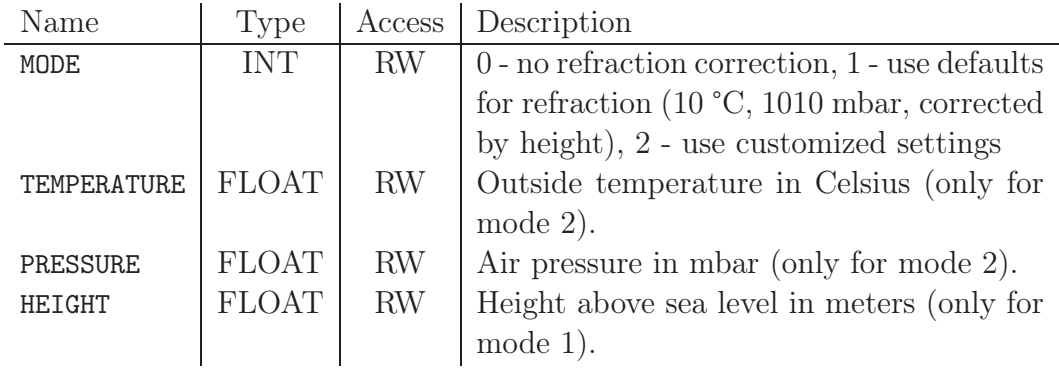

### References

- [1] M. Ruder and D. Plasa. *OpenTCI, Open Telescope Control Interface An open specification of a TPL2 based interface to control a telescope*. 4pi systeme GmbH. 4PI-DOC-03-008-02.
- [2] M. Ruder and D. Plasa. *TPL2, Transfer Protocol Language, V2 A protocol for client-server based exchange of data and commands over a TCP/IP network connection*. 4pi systeme GmbH. 4PI-DOC-03-008-01.